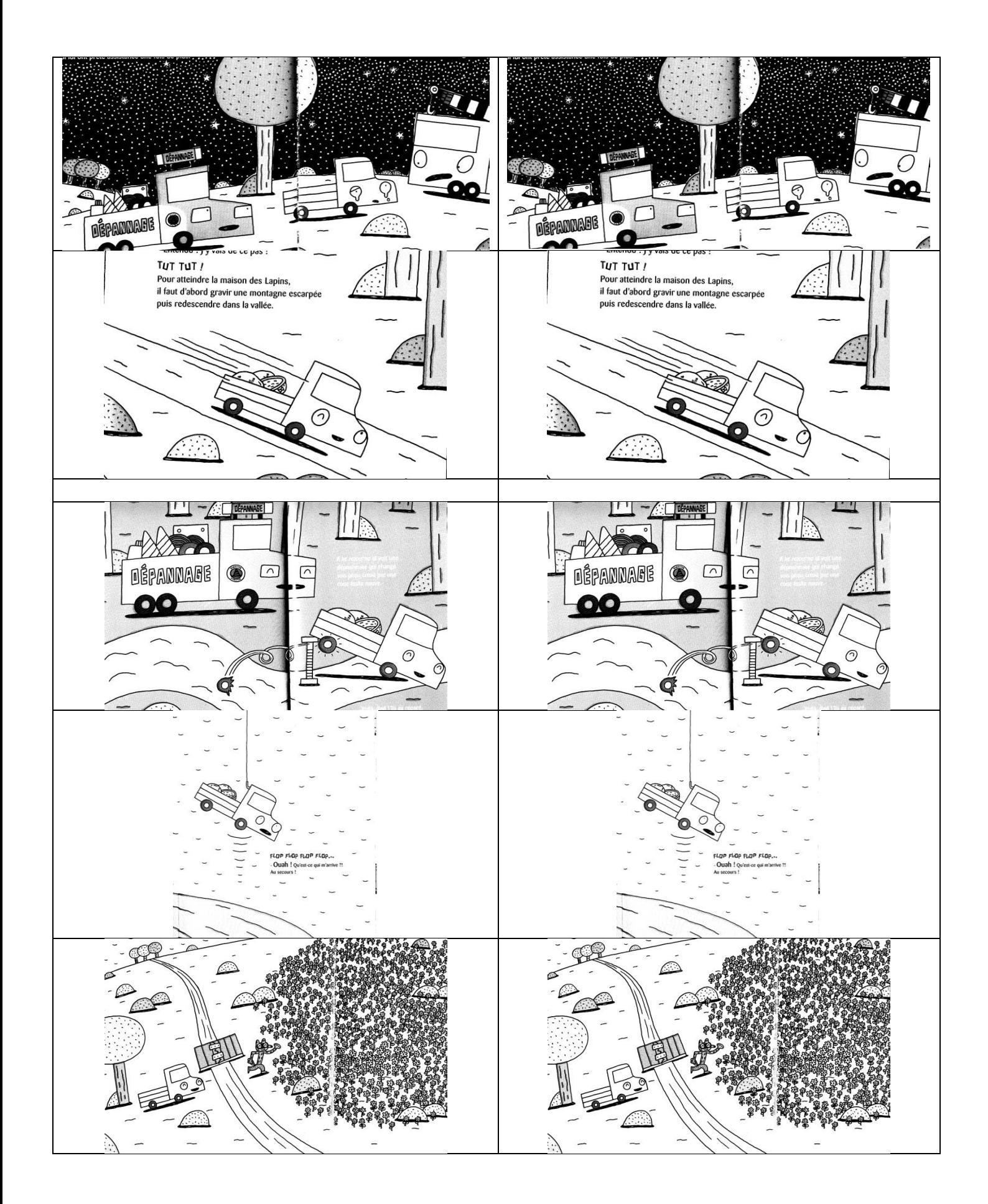

## Trouve l'image qui vient après

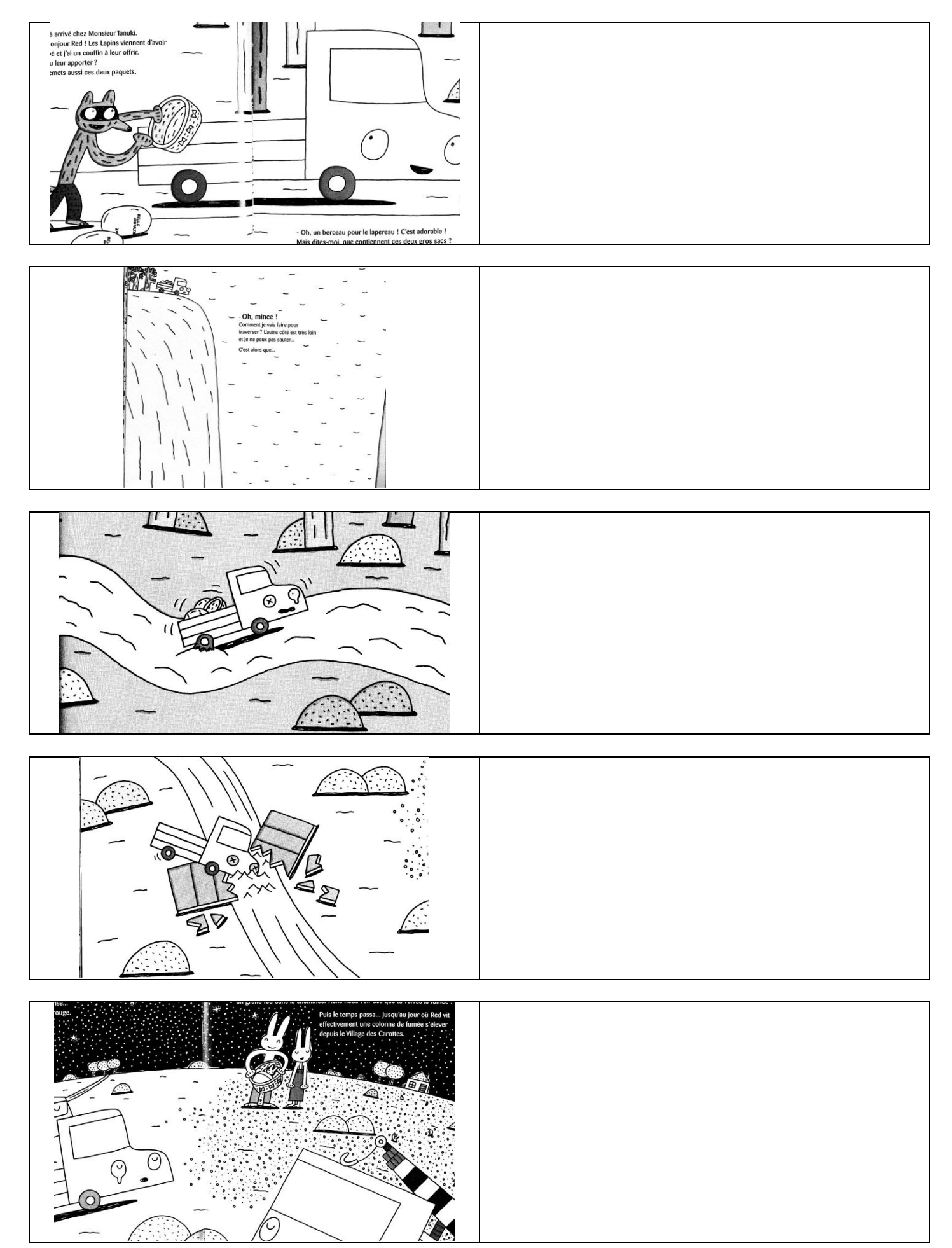